# **Working with SDC**

- Contributioning to SDC
  - Prerequisites
  - ° JIRA
  - Jenkins
  - Gerrit
  - Coding Policy
  - ONAP Development Guides
  - Contribution
    - license guideline
  - Code guide lines TBD
- Role of SDC in ONAP component use cases
- High level architecture
- Subprojects
  - Committers And Roles
  - Subprojects
- Dependencies
- Interfaces API and clients
  - Distribution Client
  - o APIs
- Documentation
- User interface
- Tutorials
- Deployment
- Useful links and resources

# Contributioning to SDC

### **Prerequisites**

Make sure to get familiar with: Developing ONAP. From future SDC dev point of view, most interesting parts are:

- Required Tools
- Setting Up Your Development Environment
- Development Procedures and Policies
- Configuring Gerrit

### **JIRA**

SDC issues are tracked on ONAP JIRA: https://jira.onap.org/secure/RapidBoard.jspa?rapidView=71&projectKey=SDC

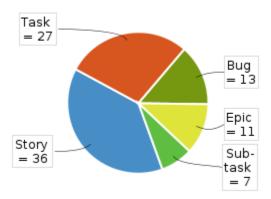

#### **Jenkins**

JIRA project CI: https://jenkins.onap.org/view/sdc/

### Gerrit

Chenage proposals for SDC projects are available here: https://gerrit.onap.org/r/#/admin/projects/?filter=sdc

### **Coding Policy**

### **ONAP Development Guides**

Official development guides of ONAP: Development Guides

### Contribution

### license guideline

ONAP FUSS guide lines: Rules for implementing FOSS in a project

Clarification

any file that is being committed must have a a licensing header based on the ONAP guideline.

as SDC seed code came from AT&T

almost all the licensing headers will look in the following meaner:

```
* Copyright (c) 2018 AT&T Intellectual Property.

* Copyright (c) 2018 AT&T Intellectual Property.

* Licensed under the Apache License, Version 2.0 (the "License");

* you may not use this file except in compliance with the License.

* You may obtain a copy of the License at

* http://www.apache.org/licenses/LICENSE-2.0

*

* Unless required by applicable law or agreed to in writing, software

* distributed under the License is distributed on an "AS IS" BASIS,

* WITHOUT WARRANTIES OR CONDITIONS OF ANY KIND, either express or implied.

* See the License for the specific language governing permissions and

* limitations under the License.

*/
```

in case you are modifying an existing file you will need to add the flowing to the license header:

Automatic copy right addition:

**Eclipse** 

Intlij

# Code guide lines TBD

# Role of SDC in ONAP - component use cases

TODO describe/link to sdc onbaording demo, describe design time

# High level architecture

Architecture is described on another subpage: SDC Architecture

# Subprojects

SDC is a huge component. In the road-map there is a plan to split SDC into smaller projects. To make it smooth in the future, we dont introduce new dependencies between groups of sub-projects. You can find a project and its group in the table below. There is also an informal agreement that committers have their responsibilities and focuses. If you make a change (of course, affecting subprojects from one group...), please make sure to add reviewers specialized in affected area - this will prevent the situation of having +2 without a merge. Reviewers and their responsibilities are listed below:

#### Committers And Roles

### Subprojects

|   | Group   | Component | Description                                                                                   |
|---|---------|-----------|-----------------------------------------------------------------------------------------------|
| 1 | Catalog | asdctool  | Collection of standalone utilities used in different projects: import, export, migration etc. |

| 2  |            | catalog-be              | Business logic of the app. Compiles to WAR.                         |
|----|------------|-------------------------|---------------------------------------------------------------------|
| 3  |            | catalog-dao             | Manages persistance layer:                                          |
|    |            |                         | Titan Graph DB                                                      |
|    |            |                         | Cassandra     Elastic search                                        |
|    |            |                         | // Contains dead Neo4j code. It may replace titan                   |
| 4  |            | catalog-fe              | Proxy between ui and backend. Contains business logic as well.      |
| 5  |            | catalog-model           | Connection layer, serves models to other projects                   |
| 6  |            | catalog-ui              |                                                                     |
| 7  |            | common-app-api          | Utils and logic shared between frontend and backend.                |
| 8  |            | common-be               |                                                                     |
| 9  |            | docs                    |                                                                     |
| 10 |            | security-utils          |                                                                     |
| 11 |            | sdc-titan-cassandra     |                                                                     |
| 12 |            | sdc-tosca               | TOSCA parser based on jtosca. Complies with ONAP SDC TOSCA model(?) |
| 13 |            | sdc-workflow-designer   | Graphic tool for service lifecycle management                       |
| 14 |            | services                |                                                                     |
| 15 |            | ui-ci                   |                                                                     |
| 16 |            | sdc-os-chef             |                                                                     |
| 17 |            | test-apis-ci            |                                                                     |
| 18 |            | utils                   |                                                                     |
| 19 | Onboarding | build-tools             |                                                                     |
| 20 |            | common                  |                                                                     |
| 21 |            | dox-sequence-diagram-ui |                                                                     |
| 22 |            | services                |                                                                     |
| 23 |            | onboarding              |                                                                     |
| 24 |            | openecomp-bdd           |                                                                     |
| 25 |            | openecomp-be            |                                                                     |
| 26 |            | openecomp-ui            |                                                                     |
| 27 | Other      | jtosca                  | Generic TOSCA parser based on 1.1 spec                              |
| 28 |            | onap-ui                 |                                                                     |
| 29 |            | dcae-d                  |                                                                     |
| 30 |            | sdc-distribution-client |                                                                     |
| 31 |            | sdc-docker-base         | Docker creation project                                             |

# Dependencies

SDC is a standalone application that, as such, does not require any other components to start. Deployed SDC enables to import or create an asset (design time). In order to take advantage of it (deploy a service) other components are required. For a start, please see SDC Dependencies

## Interfaces - API and clients

### **Distribution Client**

Docs available in Architecture Integration Document: SDC Distribution client AID

#### **APIs**

APIs are available on the page generated from SDC repo: http://onap.readthedocs.io/en/latest/submodules/sdc.git/docs/offeredapis.html

Documentation available in another pages: SDC API

## **Documentation**

Documentation generated from code repository: http://onap.readthedocs.io/en/latest/submodules/sdc.git/docs/index.html

### User interface

Onap home page for design related issues: Design

## **Tutorials**

- Building and running SDC using Docker for OSX
- Categories to use in SDC project
- Consumer creation
- Csar Structure
- Deploying SDC on a Linux VM for Development
- SDC Artifact Versions
- SDC Blessing FlowSDC Distribution model
- SDC docker\_run Script Usage
- SDC Importing New Normatives UNDER Construction!!!!
- SDC Jenkins Triggers
- SDC on OOM
- SDC SanitySDC Simulator
- · SDC supported artifact types
- SDC SWAGGER
- SDC Troubleshooting
- SDC Vagrant Common Commands
- Using Lab POD-ONAP-01 Environment
- Using Vagrant-Onap for local deployment of SDC project
- VOLTE test case input collection for tracking

# **Deployment**

// TODO Local deployment for devs

## Useful links and resources

| Name | URL | Comment |
|------|-----|---------|
|      |     |         |